**06 23 04 03 41**

 $2\sqrt{2}$ 

**APTE** 

rmation

 $\curvearrowright$ 

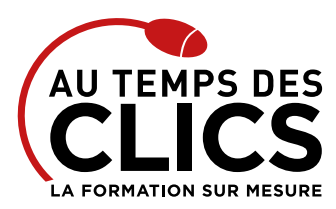

# **Formation PowerPoint Initiation**

## **Maîtriser les bases du logiciel PowerPoint pour des présentations claires et attractives**

Powerpoint est certainement le logiciel bureautique le plus important pour démarcher des prospects, répondre à des appels d'offre ou créer des document marketing à l'adresse des clients. Le maîtriser est une absolue nécessité quand on veut développer son business. Notre formation vous permettra d'en comprendre les principaux outils afin de créer des présentations et documents efficaces en utilisant les ressources textes et images de votre entreprise.

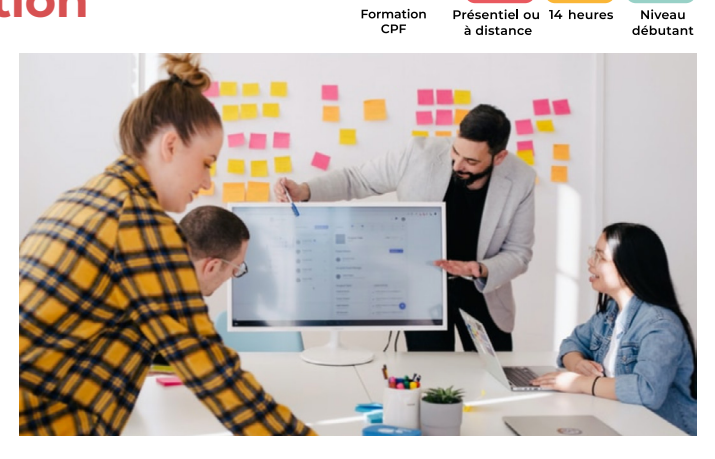

**Maîtriser les bases du logiciel Powerpoint pour une utilisa-**

#### **POUR QUI ?**

Toute personne débutant(e) avec Powerpoint et souhaitant acquérir de bonnes bases pour une utilisation efficace.

#### **PRÉ-REQUIS**

Maîtrise du maniement de la souris et du clavier. Il est nécessaire aussi d'être à l'aise dans l'environnement Windows.

## Programme et progression pédagogique

#### **Avant la formation**

**Quiz pour tester votre niveau et vérifiez les pré-requis pour accéder à la formation Powerpoint initiation**

#### **ÉTAPE 1 : Créer une présentation avec Powerpoint**

- • Identifier les points clés d'une présentation réussie
- • Acquérir une méthode de conception
- • Se poser les bonnes questions
- • Mettre au point son plan

### **ÉTAPE 2 : Définir la ligne graphique**

- • Apporter une cohérence visuelle : appliquer un thème
- • Modifier les couleurs, polices et effets de thème
- • Personnaliser la ligne graphique : utiliser les masques
- • Insérer un logo dans toutes les diapositives
- • Appliquer un style d'arrière-plan

#### **ÉTAPE 3 : Organiser ses diapositives**

- • Utiliser le mode trieuse de diapositives
- • Supprimer, insérer, déplacer, dupliquer ou masquer des diapositives

#### **ÉTAPE 4 : Enrichir le contenu de chaque diapositive**

• Choisir une disposition pour chaque diapositive

**OBJECTIFS DE LA FORMATION REMISE À NIVEAU, INITIATION**

- • Insérer et mettre en valeur le texte
- • Gérer le texte avec le volet plan

**tion quotidienne efficace.**

- • Insérer des tableaux, des graphiques
- • Exploiter les possibilités graphiques : galerie des formes et styles rapides
- • Élaborer des schémas, organigrammes
- • Positionner, aligner et répartir les différents objets
- **ÉTAPE 5 : Mettre au point le diaporama et le projeter**
- • Définir des effets de transition,
- • Animer le texte, les objets,
- • Naviguer entre les diapositives

#### **ÉTAPE 6 : Créer les documentations associées**

#### **à la présentation**

- • Saisir des commentaires pour chaque diapositive
- • Imprimer différents supports papier

**Après la formation, reprenez les exercices fournis avec les corrigés, et l'aide-mémoire, (transmis par le formateur), pour retravailler à votre rythme les acquis de la formation.**

# Organisation et suivi pédagogique

#### **Modalités et délais d'accès**

Après un premier entretien téléphonique et une évaluation permettant de déterminer les attentes et le niveau d'entrée. **En intra:** Démarrage de la formation définie à la convenance de l'entreprise et selon la disponibilité du formateur.

#### **Modalités de déroulement de la formation**

Les formations ont lieu aux dates et conditions indiquées sur les conventions de formation. **En intra:** Les dates et horaires sont définies à la convenance de votre entreprise. La formation est organisée en séquences pédagogiques ou «étapes» car présentée dans une arborescence logique et nécessaire à la compréhension du logiciel.

Conseil et Formation en informatique : Enregistré sous le numéro 93131326413. Cet enregistrement ne vaut pas agrément de l'État

## **Avant la formation**

Inscription et convocations

**Pendant la formation** Feuille d'émargement

#### **En fin de formation Sanction de l'action de formation**

A l'issue de la formation, remise du certificat de réalisation à l'entreprise. Le certificat mentionne la nature, la durée de formation.

**[Accessibilité aux personnes en situation d'handicap](https://www.autempsdesclics.com/accueil-et-handicap) (voir le site)**

AU TEMPS DES CLICS - 2023 / Siret : 504 049 016 00034 - APE 8559A **www.autempsdesclics.com / 06 23 04 03 41 / bquantin@autempsdesclics.com**

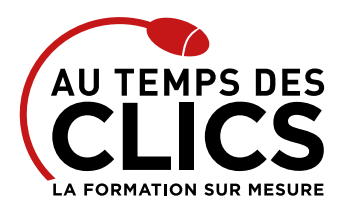

# **Formation PowerPoint Initiation**

## Notre méthode de formation

#### **Approche personnalisée**

- • Le stagiaire réalise des exercices pratiques qui assurent l'acquisition d'un savoir-faire pour une mise en production aisée et immédiate,
- • Des conseils et astuces accompagnent la formation.

### **Effectifs**

**En Intra :** Nous préconisons pour plus de confort et de réussite de la formation, des sessions en petits-groupes soit maximum 5 salariés de votre entreprise.

## Moyens pédagogiques et techniques mis en œuvre

La formation est dispensée de façon interactive et dynamique favorisant l'alternance d'apports théoriques et d'exercices pratiques (mises en situation, cas pratiques…) pour favoriser l'appropriation et atteindre les objectifs. Le formateur anime le cours en s'appuyant intégralement sur des applications pratiques sur vidéoprojecteur.

#### **Ressources pédagogiques**

- • Un support de formation imprimé aux EDITIONS ENI est offert en fin de formation à tous les stagiaires.
- • Formation effectuée sur le poste de travail des stagiaires ou si besoin sur des ordinateurs portables fournis par l'organisme de formation (sur devis).
- · Envoi dématérialisé par email ou transfert numérique, de supports annexes aux apprenants.

## Evaluation de la formation

#### **En amont de la formation**

- • Audit gratuit et sans engagement par téléphone par nos formateurs pour diagnostiquez le besoin avant la session.
- • Questionnaire envoyé au stagiaire afin de valider le niveau (prérequis), sondez les attentes (test de positionnement), pour l'adaptation de la formation le cas échéant.

#### **Durant la formation**

• Exercices pratiques, mises en situation de travail… pour valider l'appropriation et la compréhension de chaque notion abordée en formation par les participants

#### **Après la formation**

- • Evaluation à chaud dématérialisée pour mesurer la satisfaction des stagiaires à remplir le dernier jour de la formation en fin de journée
- • Auto-évaluation des atteintes des objectifs par le stagiaire et validé par le formateur.

## Financement de la formation

#### **OPCO et financement de la formation**

• Nous sommes partenaires avec les OPCO ex-OPCA. Nous travaillons avec les opérateurs de compétences depuis 12 ans. Plusieurs dispositifs de financement sont accessibles selon les critères de prise en charge de chaque OPCO. N'hésitez pas à consulter votre conseiller

#### **En savoir plus sur les OPCO.**

**Le tarif comprend** • Le support de cours

• Une assistance à distance **Le tarif ne comprends pas**

• Les frais de déplacement sur Marseille

• Les frais de déplacement hors Marseille • Le passage de la certification ENI (optionnel)

**[Financez votre formation via le CPF : nous contacter](https://www.autempsdesclics.com/contact) (voir le site)**

#### **A L'ISSUE DE LA FORMATION, LE STAGIAIRE SERA EN MESURE DE :**

- **Acquérir une méthode simple et efficace pour concevoir des présentations claires et attractives.**
- **Définir une ligne graphique pour toute la présentation.**
- **Organiser et personnaliser les diapositives : insérer des tableaux, graphiques, schémas...**
- **Mettre au point le diaporama et les documents associés à la présentation.**

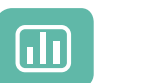

Évaluez vos connaissances avant la formation

Définissez le programme en fonction de vos objectifs

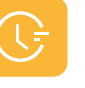

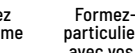

particuliers ou en groupe avec vos collaborateurs

#### **TARIF JOURNÉE FORMATION INDIVIDUELLE**

#### **Formation dans vos locaux**

- • 1200€ net de TVA les deux jours
- • 1400€ net de TVA les quatre demies-journées

#### **Le tarif comprend**

- • Le support de cours
- • Les frais de déplacement sur Marseille
- • Une assistance à distance
- Le passage de la certification ENI (2 jours minimum de formation CPF)

#### **Le tarif ne comprends pas**

• Les frais de déplacement hors Marseille

AU TEMPS DES CLICS - 2023 / Siret : 504 049 016 00034 - APE 8559A **[www.autempsdesclics.com /](https://www.autempsdesclics.com) 06 23 04 03 41 / bquantin@autempsdesclics.com**

Conseil et Formation en informatique : Enregistré sous le numéro 93131326413. Cet enregistrement ne vaut pas agrément de l'État

**TARIF FORFAIT JOURNÉE INTRA-ENTREPRISE (GROUPE) Formation dans vos locaux pour un groupe de 5 personnes** • 2000 € net de TVA les deux jours soit 200 € par personne et par jour

#### Choisissez le programme

Formez-vous en cours

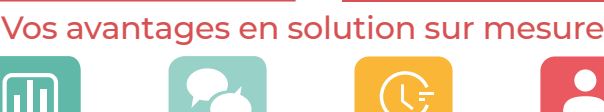

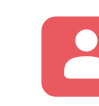